### Chap.2 – les principes SOLID

**V. Deslandres** © **S1.10 - Qualité de Développement-1** BUT Informatique - ASPE

IUT de Lyon - Université Lyon 1

### Sommaire de ce cours

- Les Principes SOLID
	- Responsabilité unique (SRP) ----------------------- 6
	- Ouverture/Fermeture de code (OCP)------------ 10
	- Substitution de Liskov (L) -------------------------- 16
	- Séparation des Interfaces (ISP) ---------------------- 21
	- Inversion des Dépendances (D : IoC) ------------------25
	- Fiche Je retiens… --------------------------------------- 34

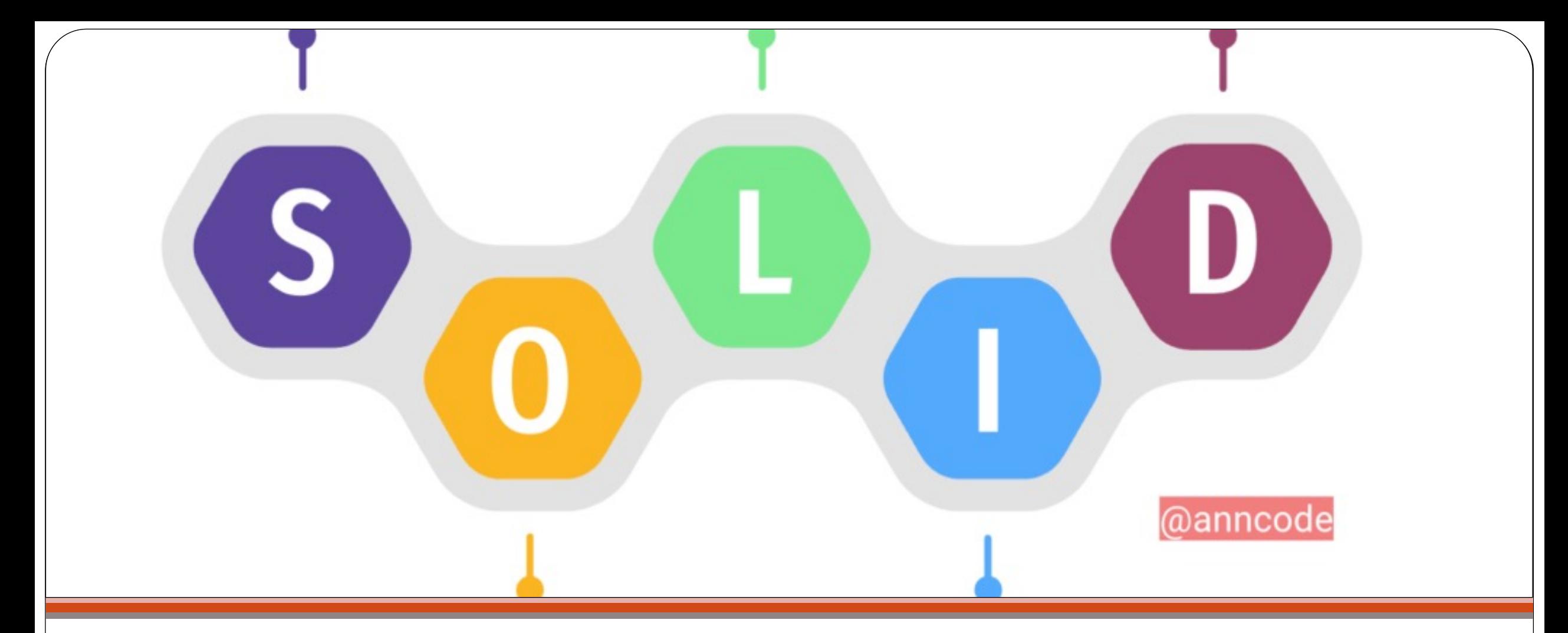

SOLID (Single, Open, Liskov, Interface, Dependency) Principes d'une Conception robuste

### D'où ça vient ?

- L'acronyme SOLID a été inventé par Michael Feathers, blogueur et auteur du livre *Working EffectivelyWith Legacy Code*
- Ils ont été popularisés par Robert C. Martin (Clean Code)
- Définit un code qui se veut **clair, propre, facilement maintenable et facile à faire évoluer**.
- Lorsqu'on parle « facilité » de maintenance ou d'évolution à propos du code, il faut comprendre que cela signifie que le coût nécessaire pour effectuer un changement à l'application devrait toujours être inférieur aux bénéfices apportés par le changement opéré.

# Responsabilité unique (SRP)

- « **Une seule responsabilité = une seule raison d'être modifiée** »
- Observation : on a souvent tendance à donner trop de responsabilités à un objet
- Comment procéder ?
	- Analyser les méthodes de la classe
	- Les regrouper pour constituer des ensembles homogènes
		- Ex.: accès à un BD, à une API spécifique, celles qui touchent un même ensemble d'attributs
		- Respecter le concept de cohésion !
- Affecter si possible les responsabilités **correspondant aux informations** décrivant la classe

**S**

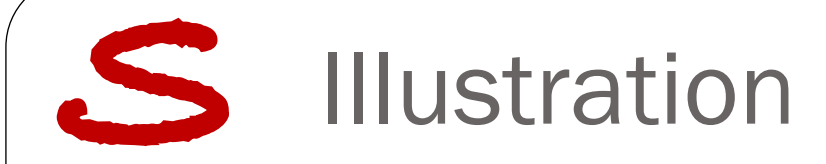

 Soit la classe Employé suivante class Employee {

```
….
public Money calculatePay() \{ . . \}public String reportHours() {…}
public void saveInDB() \{...\}}
```
### **BadClassEmployee** -firstName -lastName -function -hiringDate +calculatePay() +reportHours()  $+$ saveln $DB()$

### **Quelles sont les responsabilités de cette classe ? A quelles évolutions de code sont sensibles ces méthodes ?**

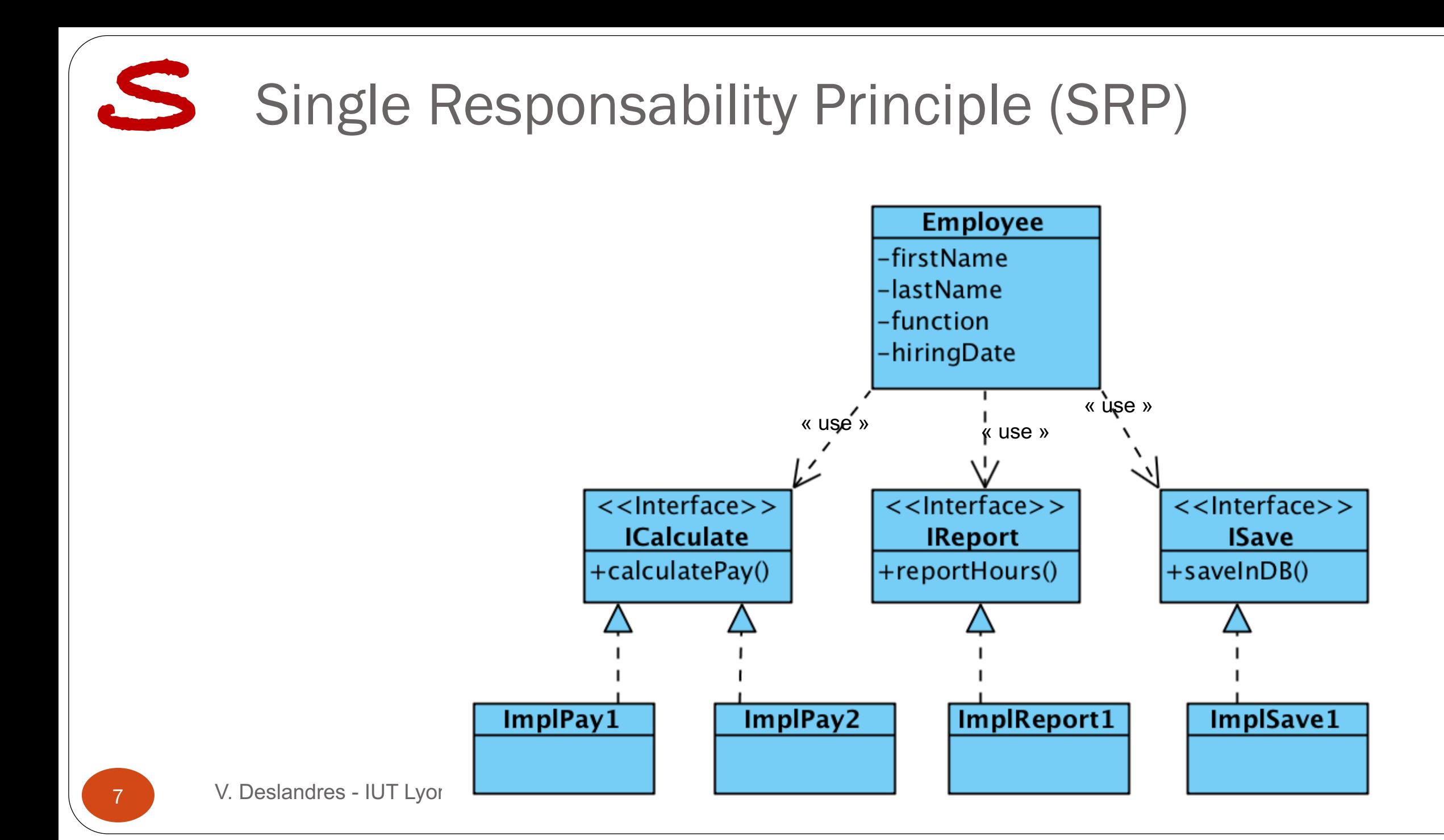

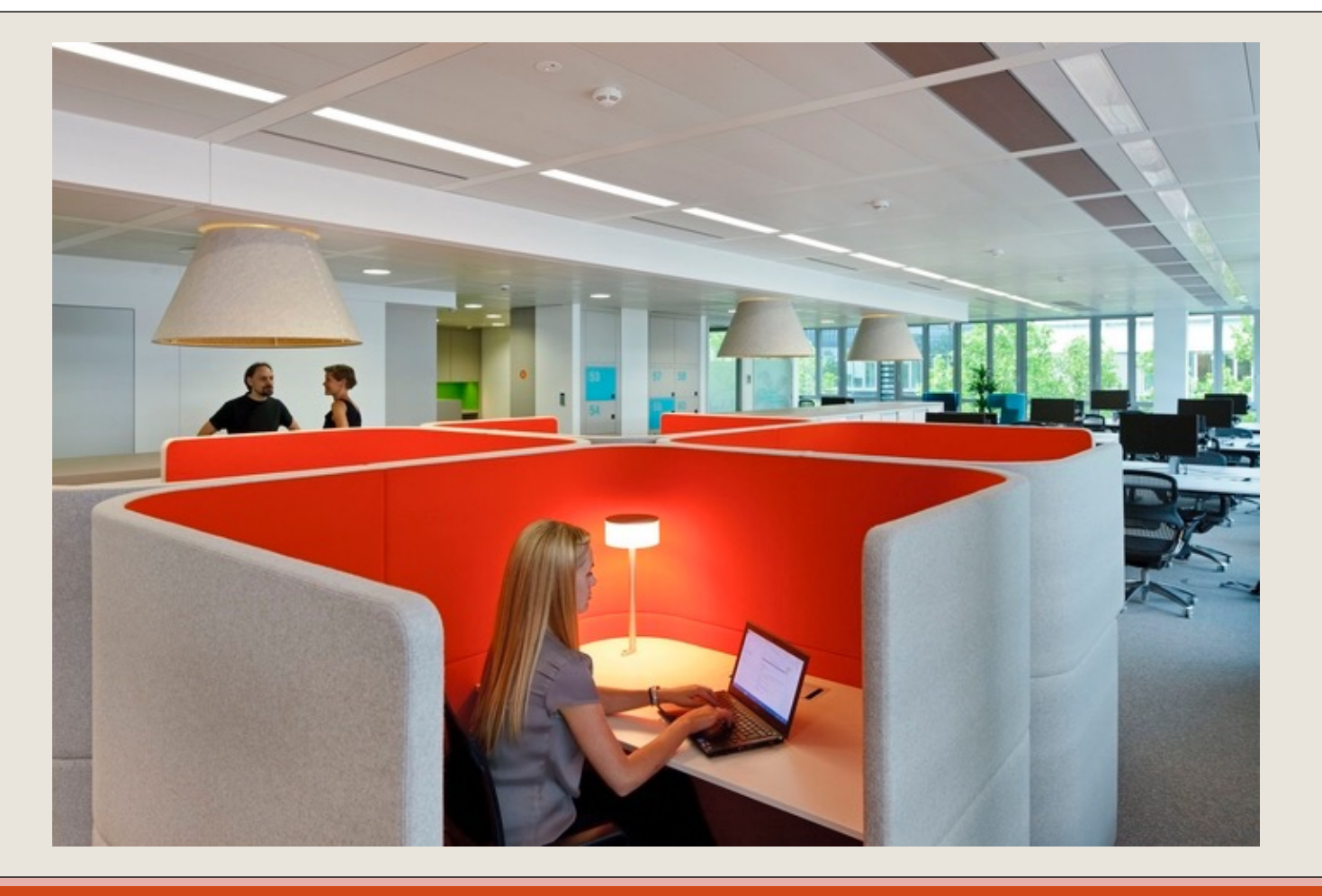

#### OCP (Open / Close Principle)

Ouverture / Fermeture

# **OCP**

# Principe d'ouverture / Fermeture

- Parce qu'une modification de code existant peut provoquer l'apparition de bugs, « Les entités logicielles (classes, packages, etc.) doivent être **ouvertes à l'extension** mais **fermées à la modification** »
- Soit une classe *A* qui utilise des services similaires (ex. print()), présents dans les classes *C1, C2,* etc.
- On va **créer une interface** *I* avec la ou les méthodes des classes concernées et dire que *C1, C2, …* implémentent le service ; et faire dépendre la classe *A* de *I* (couplage plus faible).
- ! En cas de nouvelle fonctionnalité, on peut étendre *I* avec une nouvelle classe **sans impacter** le code de *A.*
- ! Le code existant, stable, n'est pas modifié.

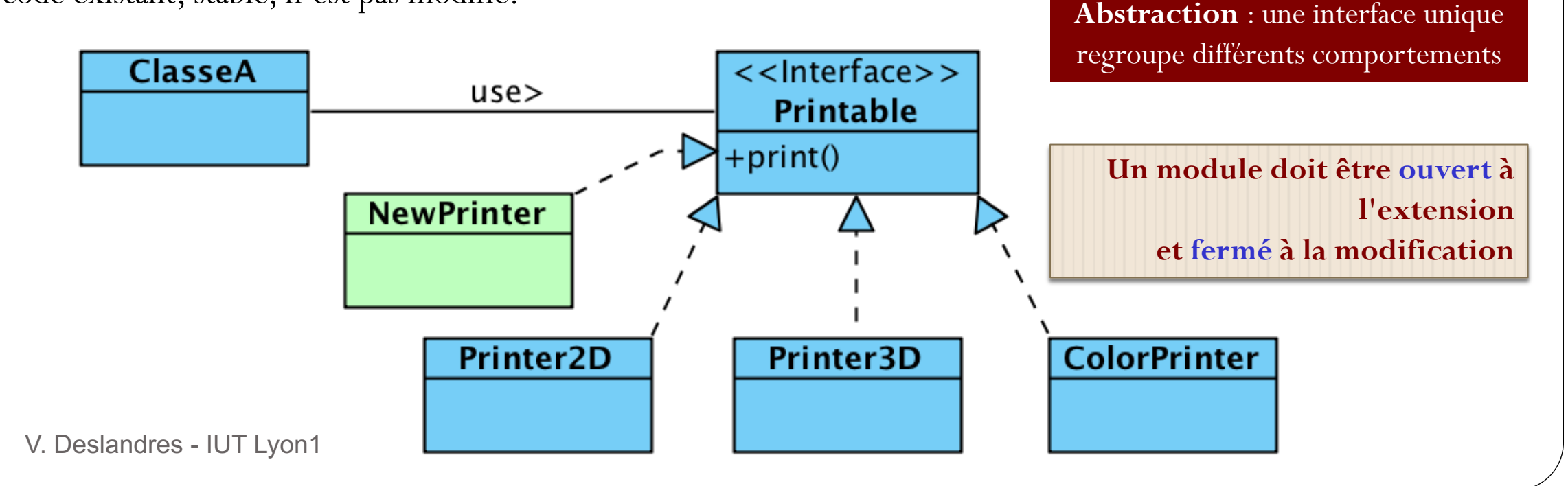

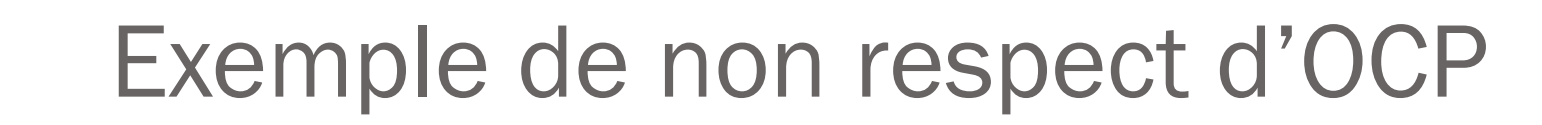

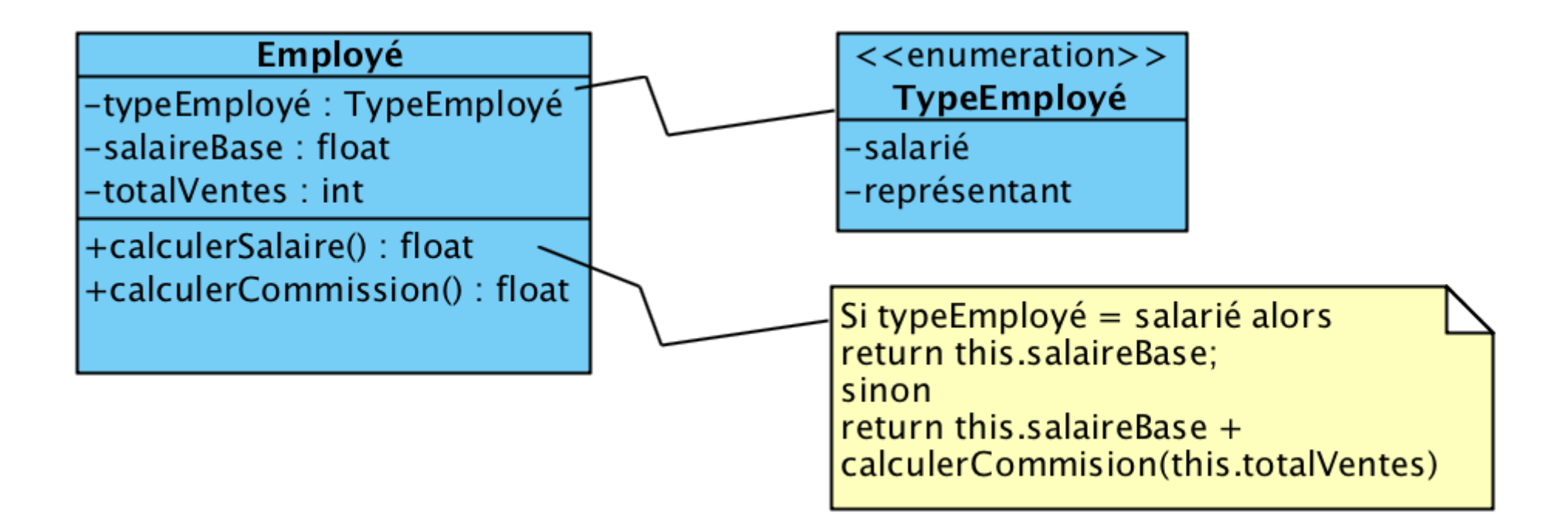

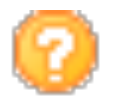

OCP

Que se passe-t-il si on doit considérer un nouveau type d'employé ?

#### Les limites du principe d'OCP **OCP**

Attention : **ne pas chercher à ouvrir/fermer toutes les classes** de l'application

- Cela constitue une erreur car la mise en œuvre de l'OCP ajoute de la complexité qui **devient néfaste** si la flexibilité recherchée n'est pas réellement exploitée.
- Il convient de s'inspirer :
	- des besoins d'évolutivité exprimés par le client,
	- des besoins de flexibilité pressentis par les développeurs,
	- des changements répétés constatés au cours du développement

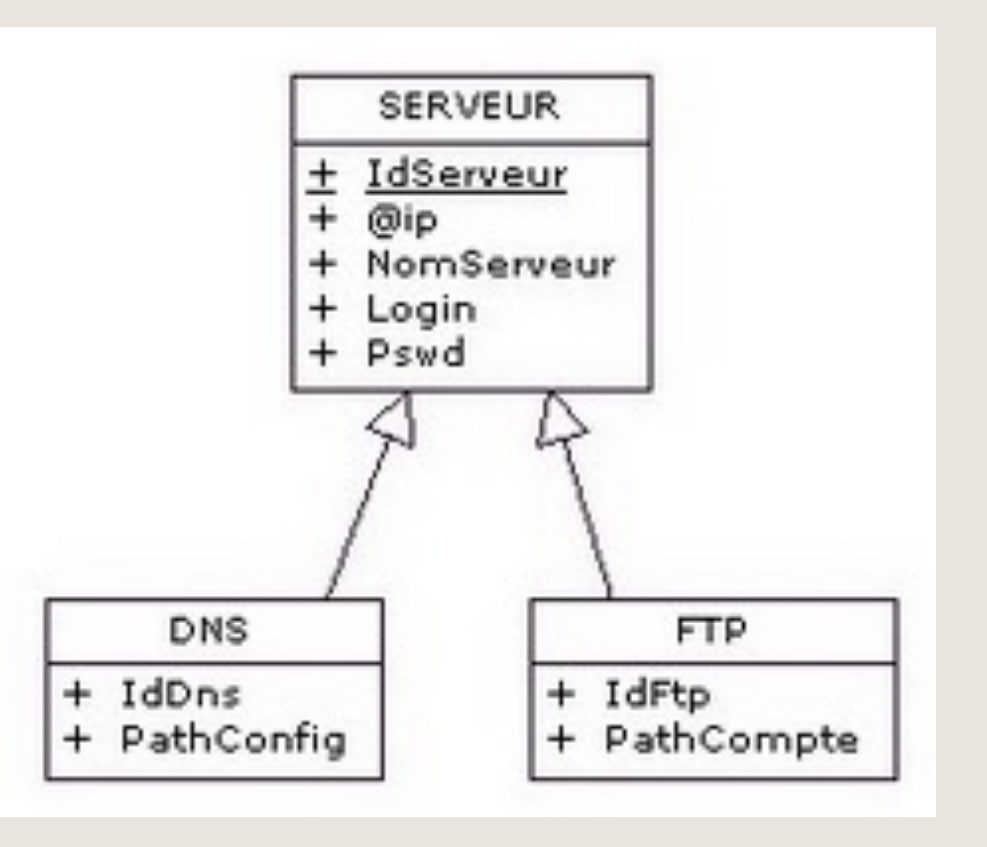

#### PRINCIPE de LISKOV

En cas d'héritage

# PRINCIPE de Substitution de LISKOV

- *« On doit pouvoir placer la sous-classe partout dans le code où figure la classe parent »* **L**
	- Quand on utilise l'héritage, il faut penser aux **comportements**, pas simplement aux attributs ; notamment :
		- Les pré-conditions définies par les sous-classes **ne doivent pas être** plus **restrictives** que celles héritées.
		- Les post-conditions définies par les sous-classes **ne doivent pas être** plus **larges** que celles héritées.
	- Technique : appliquer la **règle des 100%** 
		- La sous-classe hérite totalement de sa superclasse (attributs, méthodes, relations)

### Principe de Liskov non respecté

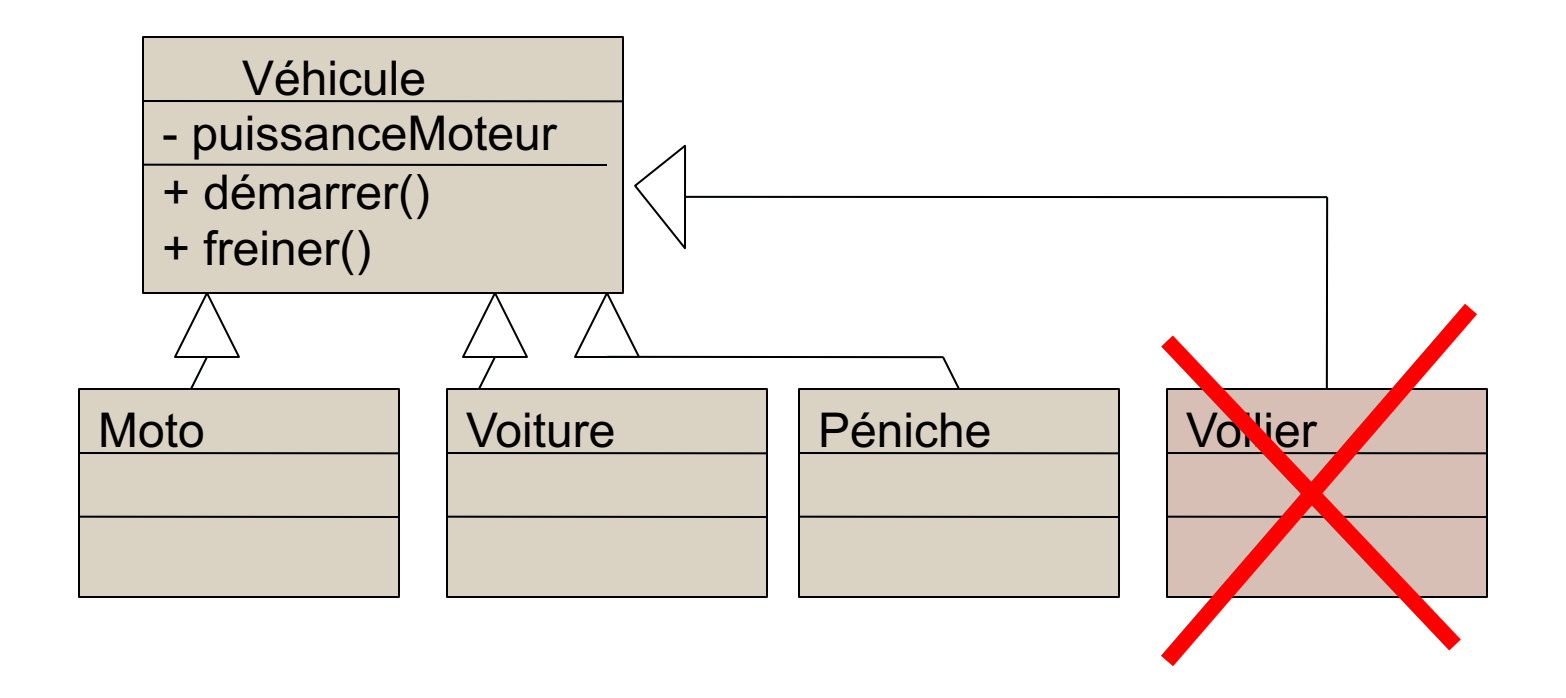

• Pour Voilier, il faudrait redéfinir démarrer () et freiner () en méthodes vides (qui ne font rien)...

# A Préférer encapsuler le moteur

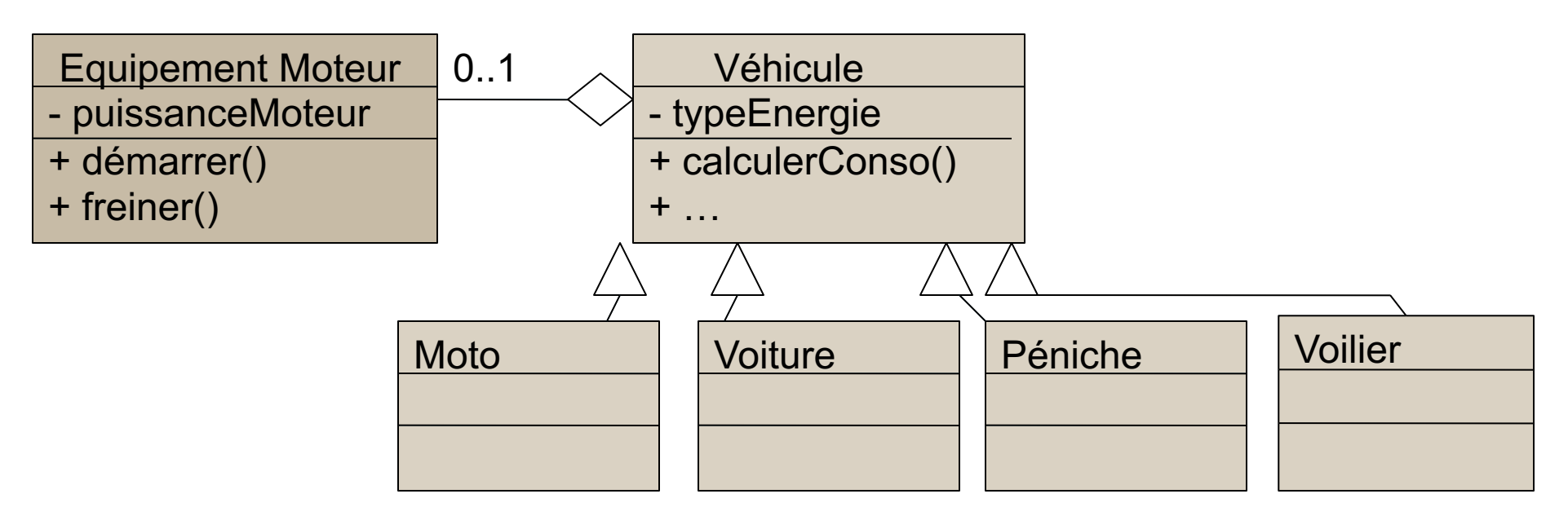

- · Un véhicule possède -ou pas- un moteur.
- Les méthodes démarrer () et freiner () sont propres au composant EquipementMoteur
- (Voilier n'a pas d'équipement Moteur)

```
public class Vehicule {
    String typeEnergie;
    String type;
    EquipementMoteur equipementMoteur;
    public Vehicule(String typeEnergie, String type, EquipementMoteur equipementMoteur) {
        this type Energie = type Energie;
        this type = type;
        \text{this-equipementMoteur} = \text{equipementMoteur};public class Moto extends Vehicule {
                                     public Moto(String ch, EquipementMoteur e) {
                                         super(ch, "moto", e);
                                   public class Voilier extends Vehicule {
                                       public Voilier(String en, EquipementMoteur e) {
                                            super(en, "voilier", null);
         V. Deslandres - IUT Lyon1
  16
```

```
public static void main (String [] args) {
```

```
List<Vehicule> maListe = new ArrayList<>();
// On crée une moto et un voilier
Vehicule maMoto = new Moto ("essence", new EquipementMoteur());
Vehicule monVoilier = new Voilier("air", null);
mality = add(maMoto);mality = add(monVoiler);for (Vehicule unVehicule : maListe) {
    if (unVehicule equipementMoteur != null) {
        |unVehicule.equipementMoteur.demarrer();
        System out println("Le véhicule "+ unVehicule + " a démarré");
```
monVoilier.equipementMoteur.freiner(); // génère une erreur à l'exédution

# Liskov appliquée aux interfaces

- Robert MARTIN a depuis légèrement modifié son principe : il concerne surtout les interfaces / classes abstraites
- Le principe de Liskov appliqué aux interfaces est : « *Un module qui utilise une interface ne doit pas être confondu avec l'implémentation de cette interface »* Ce principe consiste à avoir les abstractions **claires** et **bien définies**.

La classe cliente qui exploite l'interface doit **avoir une idée précise** de ce que **fait** l'interface sinon on entre dans des sous cas à considérer, avec un risque de prolifération de *if / then / else,*  qui sont des **sources d'erreurs connues,** en cas d'évolution du code.

**L**

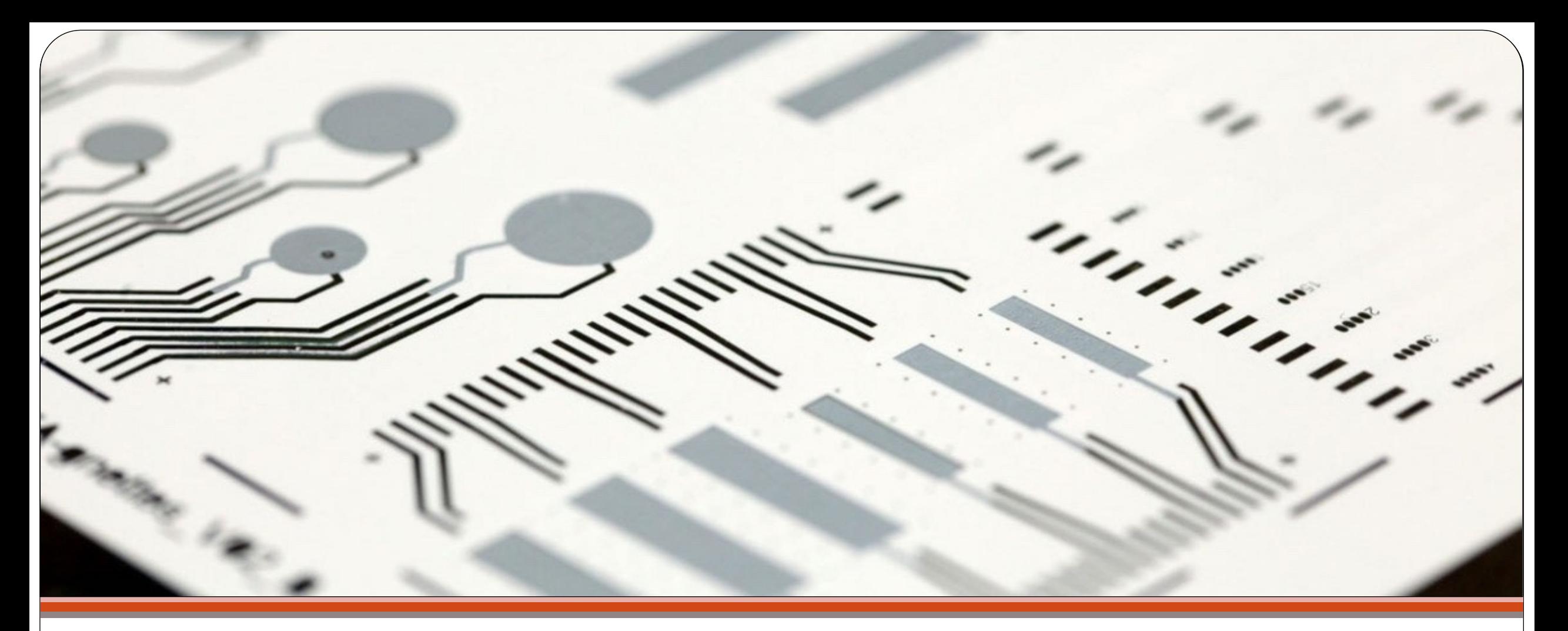

Interfaces : ISP (Interface Segregation Principle)

Une séparation claire des contrats

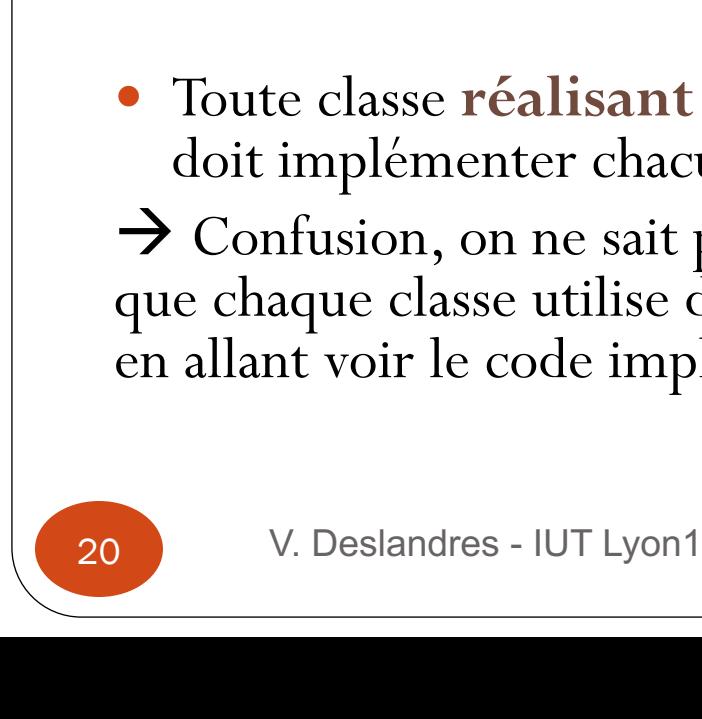

**ISP**

#### Toute classe **réalisant une BigInterface** doit implémenter chacune de ses fonctions  $\rightarrow$  Confusion, on ne sait pas exactement ce que chaque classe utilise de l'interface sinon en allant voir le code implémenté…

# *n'utilisent pas* » Toute **classe Client** qui utilise une

- BigInterface possède un comportement flou
	- Quels services précis utilise-t-elle ?
- « *Les classes ne doivent pas avoir à dépendre d'une interface ayant des méthodes qu'elles*
- Séparation claire des Interfaces

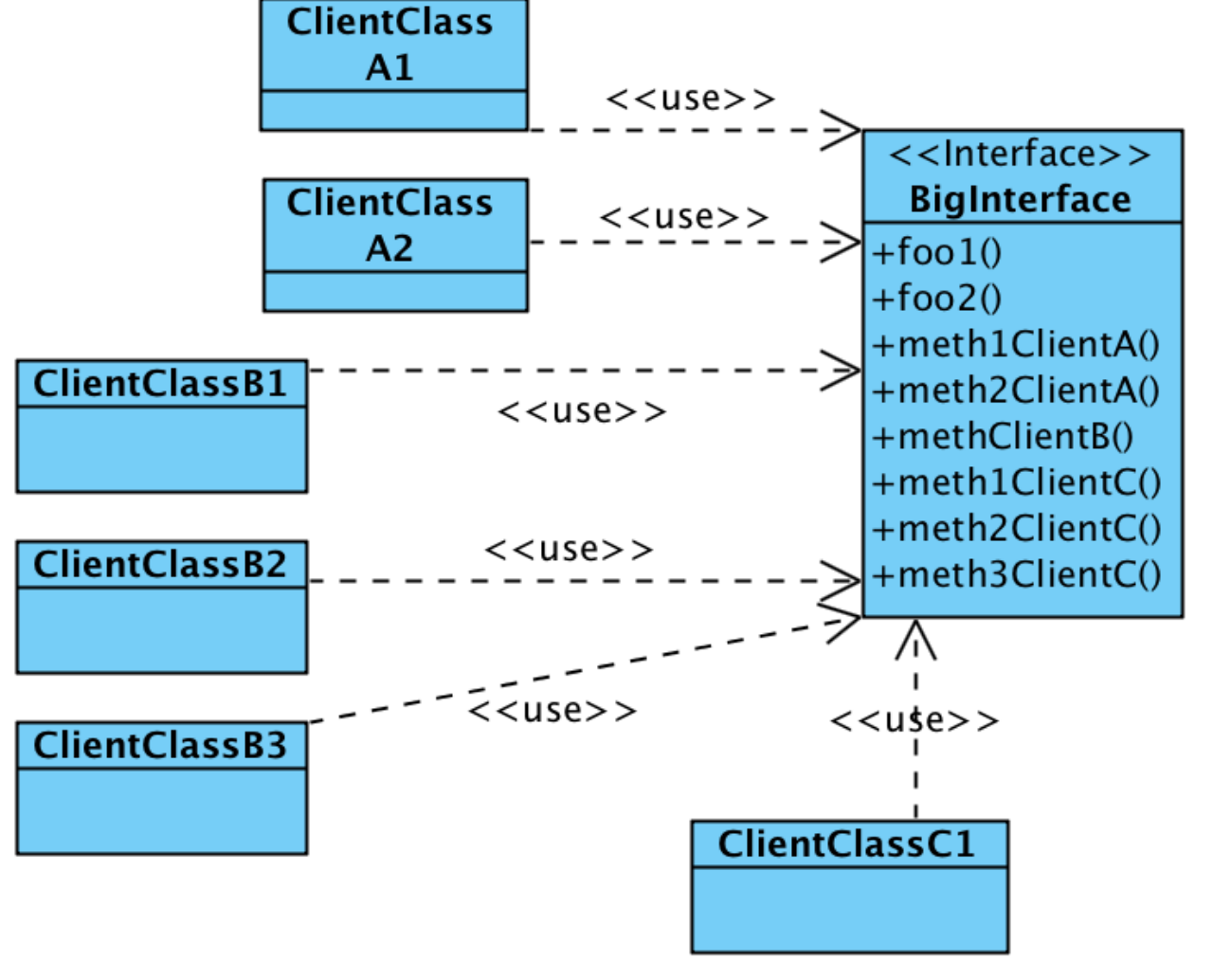

![](_page_20_Figure_0.jpeg)

21

### Ex. la classe List de .NET

- Elle implémente de multiples interfaces, dont le rôle est **explicité par leur nom** :
	- IList,
	- ICollection,
	- IReadOnlyList,
	- IReadOnlyCollection,
	- IEnumerable

![](_page_22_Picture_0.jpeg)

#### **Dependancy inversion**

Inversion des Dépendances ou Inversion de contrôle (IoC)

![](_page_23_Picture_0.jpeg)

# Inversion des Dépendances

- "Program to an interface, not to an implementation"
- *« La dépendance doit aller dans le sens de l'abstraction. Les composants de haut niveau ne devraient pas dépendre des composants de bas niveau »*
- **Illustration** : dans un logiciel, on peut être amené à dupliquer certains codes (par ex. persistance) pour s'adapter au *fwk,* selon la BD utilisée. On préfèrerait que cette responsabilité (liées à la persistance, de bas niveau) soit du côté du *fwk* et non plus du logiciel (haut niveau).
- Objectif : **inverser la dépendance**

Une classe A d'un package Business utilise la classe B d'un autre package (Persistance)

![](_page_23_Figure_7.jpeg)

### Aparté : que signifie « A utilise B » ?

![](_page_24_Figure_1.jpeg)

public **ClassA** { public static void **main**(String[] args)  $ClassB b = new ClassB();$ b.someMethod();

#### **Inconvénient** :

ClassA a besoin de connaitre le code de ClassB (b.someMethod())

- Code figé, statique
- Disperse les dépendances dans le code

}

}

On va généraliser le comportement de B en une interface I, que B va implémenter :

![](_page_25_Figure_1.jpeg)

- Placer l'interface I dans P1 (ou dans P3) qui contiendra toutes les méthodes que A peut appeler sur B
- Indiquer que B implémente l'interface I
- Remplacer toutes les références au type B par des références à l'interface I dans A, ainsi maintenant : F12 **HIIIIIIIIIIIIIIIIII** P1

dépend de

### Injection de la dépendance

- Pb : plusieurs versions de *B* peuvent implémenter *I*
- **Comment** *A* **récupère la bonne référence (de type** *I***) sur l'instance** *B* **dont il doit utiliser les services ?**
- Solution : injecter **dynamiquement** dans A la dépendance vers le B à utiliser (créer, par exemple, un objet **b de type B et l'injecter** dans un objet de type A).
- Plusieurs mécanismes pour cela :
	- par constructeur : on passe l'objet **b à l'instanciation de A** (ex.ci-après)
	- par mutateur : on passe l'objet **b à une méthode de A qui va par exemple modifier un attribut** (c'est le cas du framework Spring par ex.)
	- par interface

*S'appuie sur le pattern Factory*

• par les attributs : ex. ci-après

*Nota : Il existe de nombreux frameworks d'inversion de dépendance (Spring,*  27 V. Deslandres - IUT Lyon1 *Google Guice)* 

```
public Class A {
   InterfaceI instance;
  public Class A(InterfaceI inst) {
    this.instance \equiv inst;
   }
  public void doSomeWork() {
     instance.someMethod();
   }
 }
Injection de la dépendance via le constructeur
                                        public static void main(String[] args) {
                                          ClassA a = new ClassA(new ClassB());
                                          a.doSomeWork();
                                         }
                                         Et dans la classe appelante :
```
![](_page_27_Figure_1.jpeg)

![](_page_28_Figure_0.jpeg)

#### Injection de la dépendance par les attributs

![](_page_29_Figure_1.jpeg)

**S**comme SRP : « Une seule raison de modifier le code »

Je retiens….

**O** comme OCP : « Un code ouvert à l'extension et fermé à la modification »

**L** comme LISKOV : « On est d'abord l'enfant de son père avant d'être ce qu'on est »

**I** comme Interface Segregation : « On exploite toutes les méthodes des interfaces utilisées »

comme Dependancy Inversion (IoC) : « Dépend d'une interface / classe abstraite, pas d'une implémentation »

31 V. Deslandres - IUT Lyon1